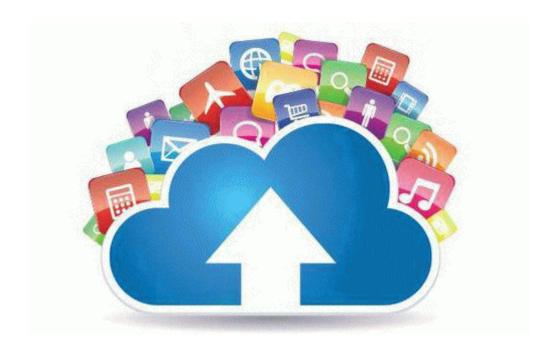

## Consumer reports laptop buying guide

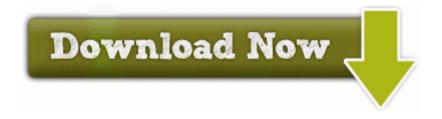

Direct Link #1